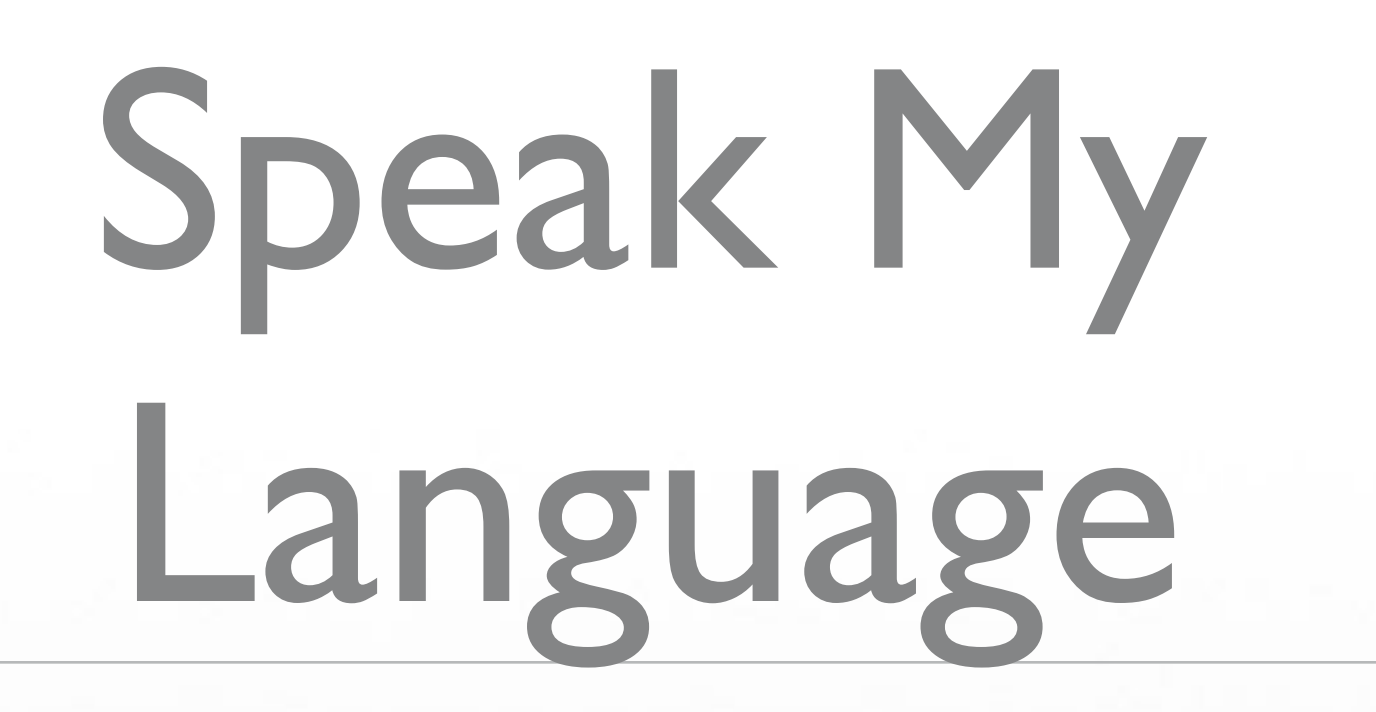

←

#### Natural Language Processing With Ruby

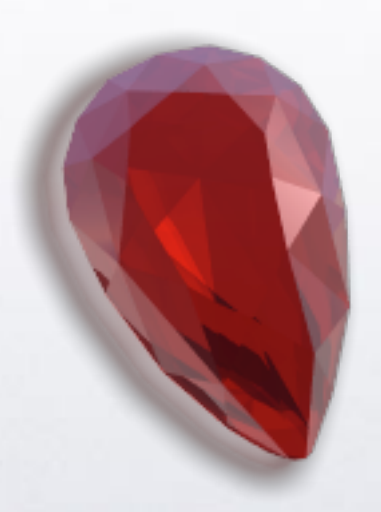

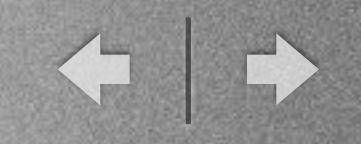

## What I'll Cover

- Who I am
- Overview of some Ruby NLG and NLP libraries
- Emphasis on a few I've written: Linguistics, Ruby-WordNet, Ruby-LinkParser
- Lots of samples, Zenspider-style

## What I Won't Cover

- Hardcore computational linguistics
- DSLs

m

• Details about the algorithms behind the libraries

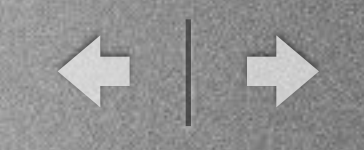

# Who am I?

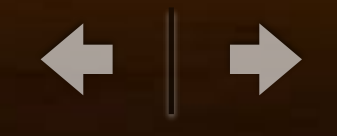

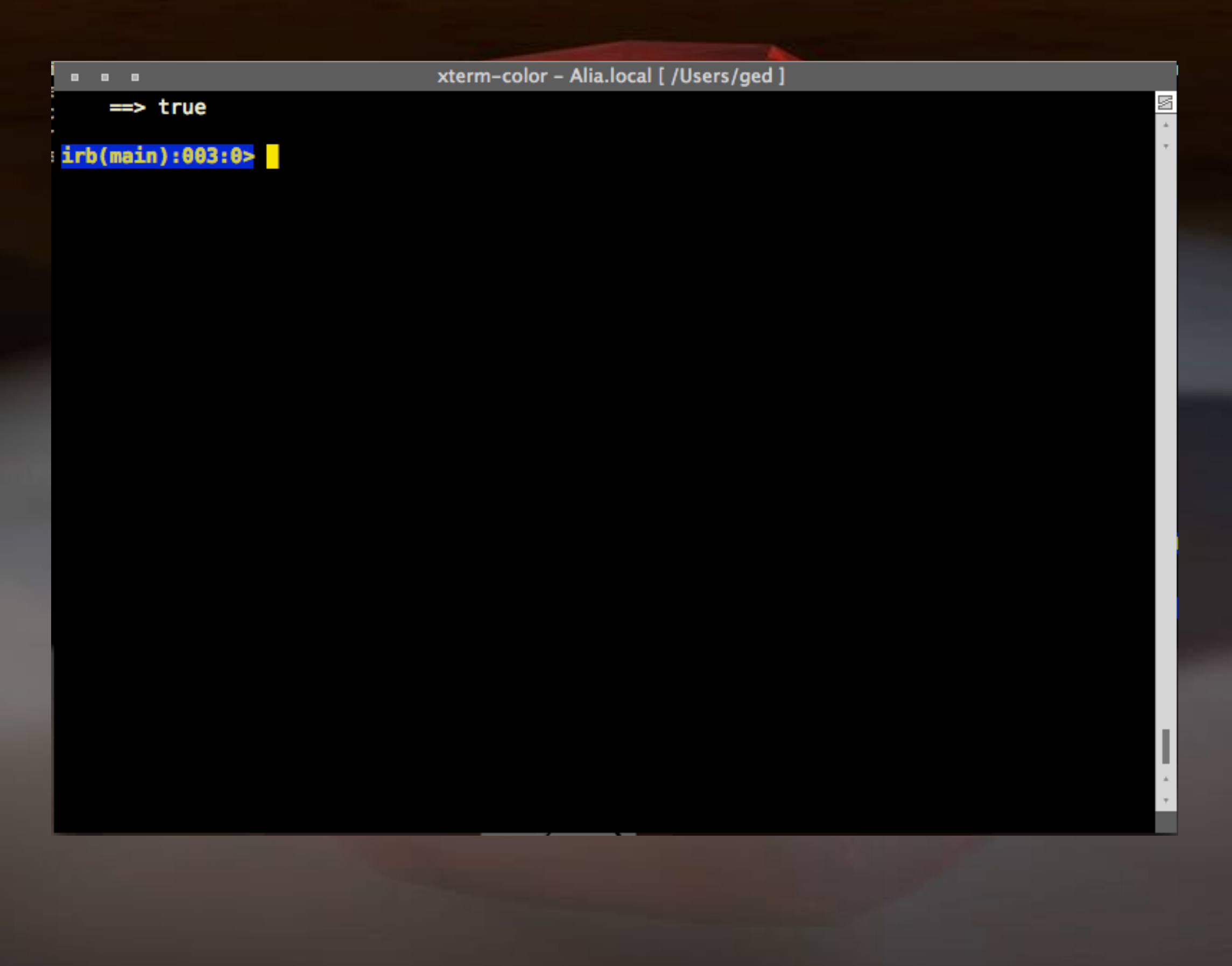

← →

just another ruby hacker

### Just another Ruby hacker

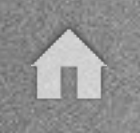

### • Rubyist since late 2000

• Author of some random stuff: Arrow, IO::Reactor, BlueCloth, CrossCase, Linguistics, Ruby-WordNet, MUES, Ruby-MemCache, Ruby-ODE, OOParser, Test::Unit::Mock, and a perpetual work-inprogress online game called FaerieMUD

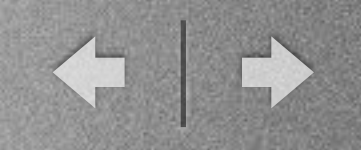

#### • After 5 years, I finally get paid to hack Ruby all day!

## Natural Language Processing Using Ruby in Your English

←

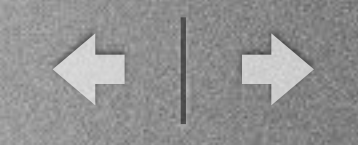

### Stemmable

- Implementation of the Porter Stemming Algorithm
- Author: Ray Pereda with improvements by Dave Thomas

 $\frac{1}{2}$ 

 $\mathbb{I}$ 

 $\alpha = \alpha = \alpha$ 

xterm-color - Alia.local [ /Users/ged/rubyconf2006 ]

Alia pts/ttyp1 [~/rubyconf2006]<br>51/542 {0}\$

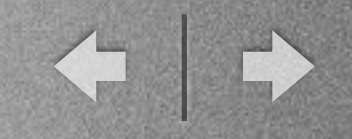

## rubyreuters

- Text-categorizer using Reuters corpus
- Author: Mark Watson

**Full** 

 $\frac{1}{2}$ 

 $\mathbb{I}$ 

 $\alpha = \alpha = \alpha$ 

xterm-color - Alia.local [ /Users/ged/rubyconf2006 ]

Alia pts/ttyp1 [~/rubyconf2006]<br>78/568 {0}\$

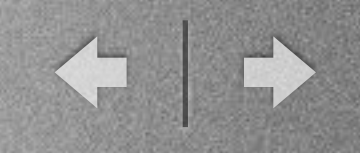

### Oh well. At least it worked once. After multiple takes.

#### Good thing I'm using Ryan's magical presentation shell.

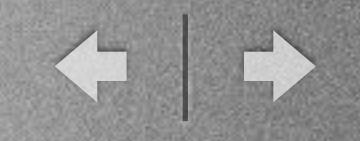

## Chronic

(no, not **that** kind of "chronic")

- A natural language date/time parser written in pure Ruby.
- Author: Tom Preston-Werner

xterm-color - Alia.local [ /Users/ged/rubyconf2006 ]  $\begin{array}{cccccccccc} \bullet & \bullet & \bullet & \bullet \end{array}$ 图卡 irb(main):001:0>  $\frac{1}{2}$  ,  $\frac{1}{2}$ 

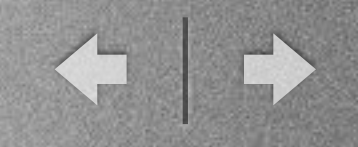

# Ruby-WordNet

- a Ruby interface to WordNet<sup>®</sup>.
- WordNet® is a lexical reference system invented at Princeton
- Author: me, ported from a similar Perl library by Dan Brian

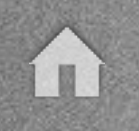

• English nouns, verbs, adjectives and adverbs are organized into synonym sets, each representing one underlying lexical concept.

4 0

- Different relations link the synonym sets.
	- Hypernyms (superclass), hyponyms (subclasses), Meronyms (composed-of), Holonyms (composing), Antonyms (opposites), and many more

xterm-color - Alia.local [ /Users/ged/rubyconf2006 ]  $\begin{array}{cccccccccc} \bullet & \bullet & \bullet & \bullet \end{array}$ 图卡  $irb(main):001:0>$  $\overline{\phantom{a}}$ 

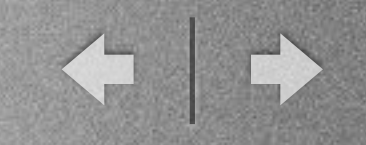

## Ruby-LinkParser

- A Ruby binding to the Link Grammar library
- Link Grammar was written at Carnegie Mellon by Daniel Sleator, Davy Temperley, John Lafferty

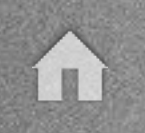

• I wrote what I think was the original port in C

 $\leftarrow$ 

- A friend of mine (Martin Chase) attempted to write one in pure Ruby
- Newer version (again in C) takes advantage of a cleaned-up version released by the Abiword project

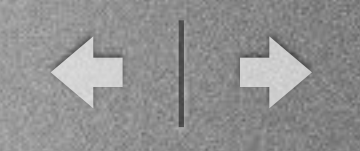

• There are now several other bindings, but I haven't tried any of them

xterm-color - Alia.local [ /Users/ged/rubyconf2006 ]  $\begin{array}{cccccccccc} \bullet & \bullet & \bullet & \bullet \end{array}$ 图卡 irb(main):001:0>  $\overline{\phantom{a}}$ 

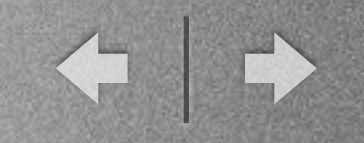

## Other Stuff

• A bunch of nifty little NLP tools by UTIYAMA Masao

[http://www2.nict.go.jp/x/x161/members/](http://www2.nict.go.jp/x/x161/members/mutiyama/software.html) [mutiyama/software.html](http://www2.nict.go.jp/x/x161/members/mutiyama/software.html)

## Natural Language Generation Using English in Your Ruby

←

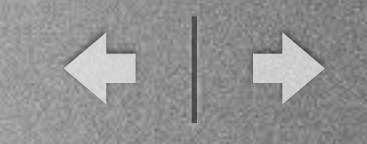

## Rails Inflections

- Part of ActiveSupport
- Author: those Rails guys
- It's what lets you say #pluralize and #singularize

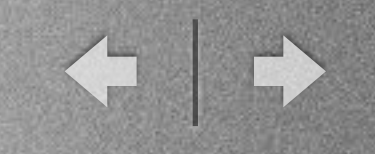

- It's good stuff!
	- Very useful, saves awkward code
	- Covers most common cases
	- Small memory footprint
	- Easily extensible/expandable

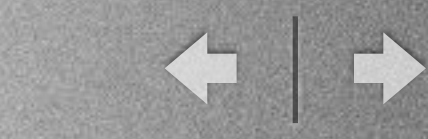

### **Rails Inflections**

#### ...but it does fall down sometimes

í I

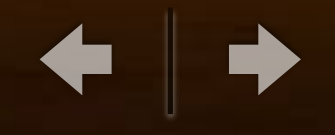

 $\mathbb{R}$  +  $\mathbb{R}$ 

 $\frac{1}{2}$  ,  $\frac{1}{2}$ 

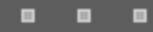

f,

J.

#### xterm-color - Alia.local [ /Users/ged ]

irb(main):001:0>

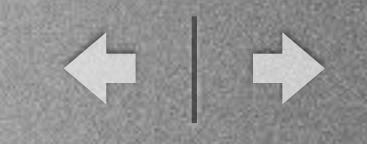

# Ruby Linguistics

- A framework for building linguistic utilities for Ruby objects in any language.
- Author: me, on the shoulders of giants
- Heavier, more pendantic plural inflection
- Indefinite articles
- Numbers to words

xterm-color - Alia.local [ /Users/ged/rubyconf2006 ]  $\begin{array}{cccccccccc} \bullet & \bullet & \bullet & \bullet \end{array}$ 图卡 irb(main):001:0>  $\overline{\phantom{a}}$ 

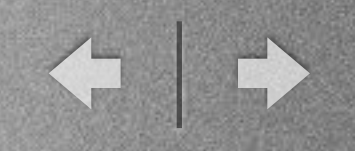

#### • Infinitives

• Conjunctions

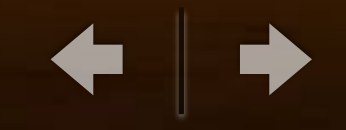

s<br>L

 $\frac{1}{\sqrt{2}}$ 

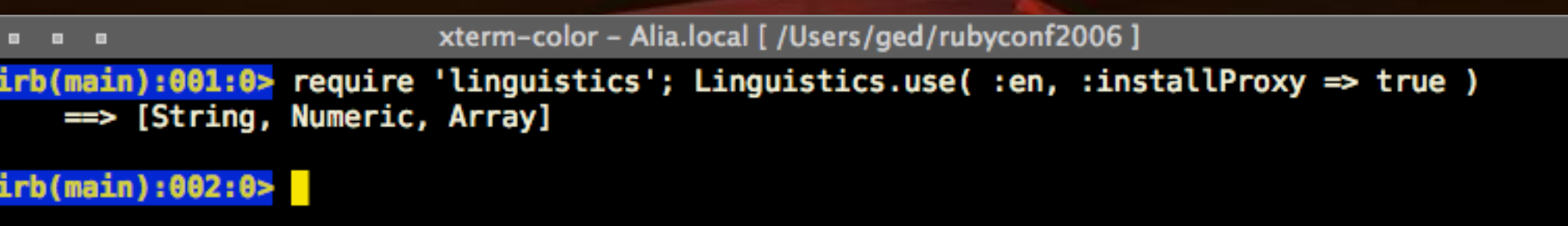

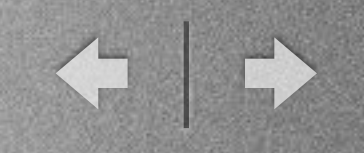

#### • Integrated WordNet and LinkParser

xterm-color - Alia.local [ /Users/ged/rubyconf2006 ]  $\begin{array}{cccccccccc} \bullet & \bullet & \bullet & \bullet \end{array}$ 图卡 irb(main):011:0>  $\overline{\phantom{a}}$ 

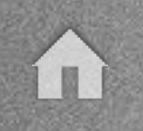

• Some things you can use this stuff for:

◆

- Command parsers
- Improved search intelligence
- Document categorization, auto-tagging
- Fun

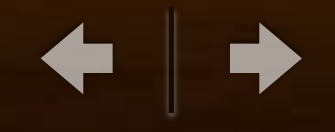

 $\frac{1}{2}$ 

 $\mathbb{I}$ 

 $\alpha = \alpha = \alpha$ 

xterm-color - Alia.local [ /Users/ged/rubyconf2006 ]

Alia pts/ttyp1 [~/rubyconf2006]<br>125/598 {0}\$

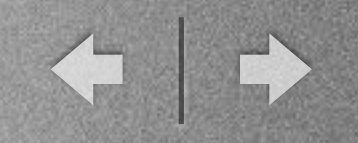

### Conclusion

- Get some of it at: [http://deveiate.org/](http://deveiate.org)
- Other stuff via Rubyforge, RAA, etc.
- Thanks to: Damian Conway, Dan Brian, and Matz!

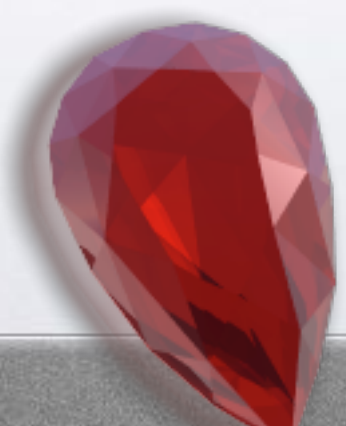